**情報基礎1** インプログラム インプログラム インガー 54101 専門基礎 必修 位

内田 健一

1. 授業の概要(ねらい)

今日ではパーソナルコンピューターは単なる計算機としての使用にとどまらず、相互に接続してネットワーク化する事によ り、より高度な情報通信システムを形成しています。今後ますます進歩してゆくであろう情報通信に対応できるよう、この授 業では、コンピューターの基本操作、ワープロの基礎、表計算ソフトの基礎、電子メール、インターネットに関する知識、技法 を修得します。

この授業は、ディプロマポリシーDP1、DP2に関連する科目です。

この授業は主に講義形式ですが、適宜グループワークを実施します。

2. 授業の到達目標

学生は、コンピューターの基礎から実用ソフトウエアの基本的な使い方を説明できる。(知識・理解) 学生は、実用ソフトウェアを操作することができる。(技能)

3. 成績評価の方法および基準

課題100%

演習形式で進め、出席を兼ねて課題のオンライン提出を行います。 コンピューターに慣れ親しむことに重点をおいているので、毎回実習を行います。 毎回、授業の始めに前回の課題に対するフィードバックを行います。

4. 教科書・参考文献 教科書 毎回、講義プリントを配布します。

5. 準備学修の内容 シラバスに記載された内容をインターネット等で調べておいて下さい(60分)。

6. その他履修上の注意事項

## 7. 授業内容

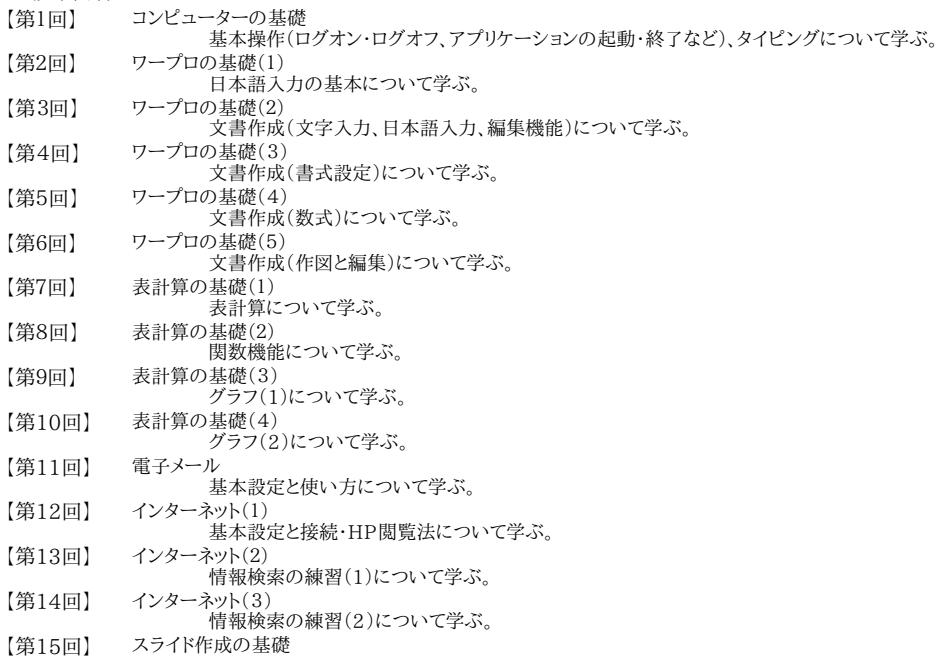